## Mp3 player source code in php

CLICK HERE TO DOWNLOAD

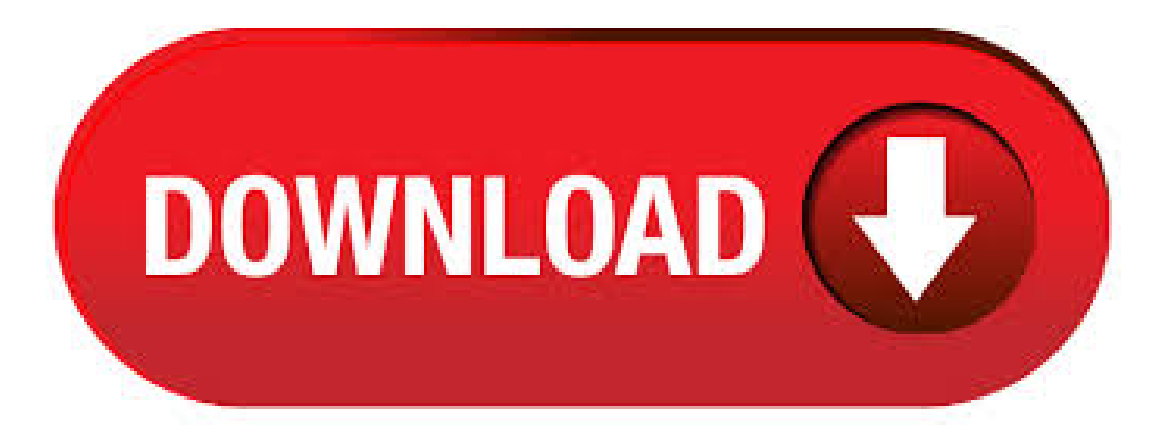

This is a personal project to create a Music player written with C#.Net Core for creating a possible multi-platforms application Functions: Playlist -Library sort by folder with auto scan for update(not in the playlist) - Conversion for audio files not in the supported formats(mp3;wma;flac) to

mp3(with ffmpeg) with the output quality defined in app parameters (by default Kbits/s. MP3 player function description source] VB to develop the MP3 player, gorgeo MP3 source code keil developed source code for MP3 U.S. study reference; ATMEL MCU for MP3 player control system source code programs, including some rel GOOD! MP3 player source code; this is a process used to prepare the vc MP3 player. To achieve the MP3's. MP3 Player with HTML5 In you are a beginner in HTML5 and you are looking for new knowledge – our new tutorial is for you. We are about to tell you how to create your own html5 mp3 player. For the first lesson, we are going to tell you about HTML5 Audio Element. The HTML5 audio element is at the core of the new media API. Music Player project is a desktop application which is developed in Python platform. This Python project with tutorial and guide for developing a code. Music Player is a open source you can Download zip and edit as per you need. If you want more latest Python projects here. This is simple and basic level small project for learning purpose.  $6/27/$  · More than 50 million people use GitHub to discover, fork, and contribute to over million projects. Code Issues Pull requests AlsaPlayer. music-player mp3player alsa linux-app Updated Jun 27, image, and links to the mp3-player topic page so that developers can more easily learn about it. . PHP-MP3. PHP-MP3 is a simple library for reading and manipulating MPEG audio (MP3). This library is based on a similar project with the same name written by thegallagher which it-self was based on an script from regin. This is not an encoder or decoder and therefore can't change the MP3 properties like bitrate, sample size, and sample rate. html5 php mp3 player free download. Music Library & Player Music Library & Player utilizes PHP and vanillajavascript to deliver your web-accessible musiclibr. Audio tag supports 3 types ofaudio files:mp3, wav and ogg. Go here to learn more about the HTML5 audio tag. The HTML5 audio player generator makes it easy to embed an audio player into your website. HTML-PHP-jQuery simple contact form v2. Collection of free HTML and CSS music player code examples. Update of June collection. 1 new item. The program is working just like a typical audio player. First, let's see how this program is supposed to work. Click the Open button to pick an audio file: Note that this audio player program is built based on pure Java Sound API so it can play only \*.wav files (other supported formats are \*.aifc, \*.aiff, \*.au and \*.snd but these are less. Streams the given MP3 file mp3file.. This method is not very robust in dealing with oddities (can skip over an initial ID3 tag, but that's about it). Note that the movie isn't smart enough to put enough frames in to contain the entire mp3 streamyou'll have to add (length of song  $*$ . Of course this is not possible using PHP only (since PHP is serverside and I think you want to play clientside). However with either javascript / flash this can easily be done. If you want to be cool (and don't have to support older user-agents) you could use html5's native audio.  $10/15/$  · Open source media players are entirely free for the general public to download and use. Even the source code can be reviewed and evaluated. Some open source media player vendors include a free version of their software packages for trial purposes which also consists of the source code. Few Bugs and Fast Fixes. 6/11/ · STM32F4 Discovery MP3 player working - with source code This forum is about you. Feel free to discuss anything is related to embedded and electronics, your awesome projects, your ideas, your announcements, not necessarily related to ChibiOS but to embedded in general. 2/8/ · Making anHTML5 Based Audio Player with playlists, is simple. I got lots of comments on my previous video on HTML5's audio element, asking for a video Author: Nels - MicroTechTutorials. On the MY FREE MP3 music downloader portal users willfind songs to their liking genres - Rock and soul, Pop, Latin, Jazz, Hip hop, Folk, Electronic, Country, Blues, Asian, African and a lot of agojuye.vestism.ru in order to download music that captured, you do not need to go through a tedious registration process. Moderators of the resource have opened access to all songs for portal users. so i need Music player code in php. Well if you are looking for a music player, how can the server play music on the clients computer. Sounds weird trying to get the server to play the music for the client and expect the client to be able to listen to the music. So your best options would be Flash. And instead of the source pointing directly to the MP3 file I have it pointed at a PHP file which then points to the MP3 file, which works. But, when the current track is over the PHP file is pointing to a new MP3 file. So, the problem that I have is that when the player goes . 6/19/ · html5 player for shoutcast and icecast that supports mp3, aac and ogg. Simple code ready to be embedded onto your website. Icecast, MP3, AAC and OGG. Jun 19, ShoutCheap blog, ICEcast, Internet Radio, SHOUTcast. This is a simple minimalist HTML5 Player. Just copy the code and Embed it onto your website. Free & open source with MIT license. Star Share Tweet What you can do withAmplitudeJS. Build afully customizable web audio player Stop being limited by the web browser's audio player design.  $\Box$  Runs on any web server If your web server can serve an MP3, you can use AmplitudeJS on it. MP3 Player c project and source code. Search form. The following C project contains the C source code and C examples used for MP3 Player. It can play, pause, and stop MP3 files with an easy-to-use interface. Don't expect much, it's very simple and the code isn't my best, but it works. The source code and files included in this project are.  $4/6/·$  I want to share my created MP3 Player with Play List coz in my search to this kind of program, I was only found MP3 Player but no Play list feature.. So I think this is a big help for the newbie who want to do the same this program play mp3 song continuously (Top to Bottom), detect if the song is finish playing, then jump to the next song in the play list. Flash MP3 Player. This plugin can display a highly customizable MP3 player on your sidebar, in a single post page or any other places on your blog pages. Now, this plugin use JW MP3 player v as its core. It provides a lot of features that last version doesn't have: Shuffle the play list. Display an album cover when playing a song. Open Source MP3 Player Neuros to open source MP3 player blueprints Neuros Audio, the company behind the Neuros II "digital audio" computer", has released the source code that underlies the hard drive-based music player's firmware to the open source community and has pledged to open up the device's hardware schematics later this month. PHP Scripts & PHP Code. Discover PHP scripts, PHP code components and classes to create amazing web sites and web applications. All scripts are tested to meet the highest quality requirements and to make sure you only buy the best PHP scripts. All scripts are open-source and you are able to read and make any changes to a purchased PHP.  $5/23/$  · With the source code opened up, you are presented with a lot of information that you need to search through to find the tidbit you need, so start your expert hacking career by pressing CTRL+F and type in what you are looking for (PROTIP: type in ".mp3" without the quotes). DosCAST Player -Embed Your Internet Radio Player On Your Blog or Website × Special Hosting offer for May Click here to get and Save 50% off your first month on all SHOUTcast and Icecast packages with coupon code Hostadvice. I had downloaded your source code of MP3 Player it helps it but i have some problem actually i want to give the buffer as input instead of file. I want to pass the buffer of a playing file. kindly look into the matter. It doesn't use any kind of server code (so no need for PHP or agojuye.vestism.ru) - the player is a single HTML file. Nothing is uploaded - the mp3 files are kept in your browser. Cool audio visualization and audio playback thanks to agojuye.vestism.ru  $1/16/$  · This is an mp3 player built in Flash, and so, it can be embedded in an Html page. It works using PHP and MySQL. The database stores the authors and tracks characteristics, the PHP scripts manage the communication between the Flash player and the MySQL database. 9/11/ · Keyword: Source Code PHP Web Musik Sederhana dengan Bootstrap, bootstrap, source code php, web musik, webmusic, download, music player, music, webmusic in, web music. If you take a look at the code above you can see that I have declared the tag and defined the controls attribute, so that we see the default controls for the player. Nested in the we have 2 'src' tags. One defines an MP3 track and the other defines the OGG format. The OGG format is especially used to allow the music to play in. A no frills MP3 player class, based on DirectShow. If you need to just play MP3s in your application (for example, play a short MP3 during the application splash screen), Mp3 class is a no frills C++ MP3/WMA DirectShow player class, for such

simple needs. The original code is from Flipcode's contributor, Alan agojuye.vestism.ru original code needs a bit of tweaking to include the necessary header files.  $3/6/$  · Custom BB Code - Mp3 Player Get help with installation and running phpBB x here. Please do not post bug reports, feature requests, or MOD-related questions here. Get 9 mp3 player PHP scripts on CodeCanyon. Buy mp3 player PHP scripts from \$ All from our global community of web developers. Rockbox is a free replacement firmware for digital music players. It runs on a wide range of players: Stable ports. Rockbox runs well on these players, has installation instructions, and is supported by the installer. Apple: iPod 1g through 6g (Classic), iPod Mini, iPod Nano 1g, iPod Nano 2g; Archos: Jukebox, , Studio, Recorder, FM Recorder, Recorder V2 and Ondio. 7/13/ · Here Mudassar Ahmed Khan has explained with an example, how to upload and insert MP3 Audio files in SOL Server Database and then play the MP3 Audio files using HTML5 Audio Player in agojuye.vestism.ru using C# and agojuye.vestism.ru The MP3 Audio files are displayed in GridView and there's also a Download button to download the MP3 Audio files. TAGs: agojuye.vestism.ru, SQL Server, GridView, HTML5, . A Video Platform Script is a powerful video streaming software that delivers complete online video streaming, livecasting, video-on-demand solutions. Get started with custom video platformsolution that can meet all your video streaming business requirements. Best Video Platform script in agojuye.vestism.ru script is highly scalable and can be customized to suit your requirements.  $5/15/$  · Audio format: HTML5: MP3, MP4, OGG, WebM, WAV while Flash: MP3, MP4, FLV, RTMP Feature: iPlayer is the completely free and open source media library with a jQuery plugin to weave cross platform audio and video into your web pages. Play MP3 audio files from folder. GitHub Gist: instantly share code, notes, and snippets.